# Package 'flowSpy'

April 15, 2020

<span id="page-0-0"></span>Type Package

Title A Toolkit for Flow And Mass Cytometry Data

Version 1.0.4

Date 2020-02-15

Description A trajectory inference and visualization toolkit for flow and mass cytometry data. flowSpy offers complete analyzing workflow for flow and mass cytometry data. flowSpy can be a valuable tool for application ranging from clustering and dimensionality reduction to trajectory reconstruction and pseudotime estimation for flow and mass cytometry data.

**Depends**  $R$  ( $>= 3.6$ ), igraph

- Imports FlowSOM, Rtsne, ggplot2, destiny, gmodels, flowUtils, Biobase, Matrix, flowCore, sva, matrixStats, methods, mclust, prettydoc,  $RANN(\geq 2.5)$ ,  $Rcpp (\geq 0.12.0)$ , BiocNeighbors, cluster, pheatmap, scatterpie, umap, scatterplot3d, limma, stringr, grDevices, grid, stats
- Suggests BiocGenerics, knitr, RColorBrewer, rmarkdown, testthat, BiocStyle

biocViews CellBiology, Clustering, Visualization, Software, CellBasedAssays, FlowCytometry, NetworkInference, Network

VignetteBuilder knitr

License GPL-3

Encoding UTF-8

LazyData true

RoxygenNote 7.0.2

BugReports <https://github.com/JhuangLab/flowSpy/issues>

URL <http://www.r-project.org>, <https://github.com/JhuangLab/flowSpy>

LinkingTo Rcpp git\_url https://git.bioconductor.org/packages/flowSpy git\_branch RELEASE\_3\_10 git\_last\_commit 24cb50a git last commit date 2020-03-19 Date/Publication 2020-04-14

Author Yuting Dai [aut, cre]

Maintainer Yuting Dai <forlynna@sjtu.edu.cn>

# R topics documented:

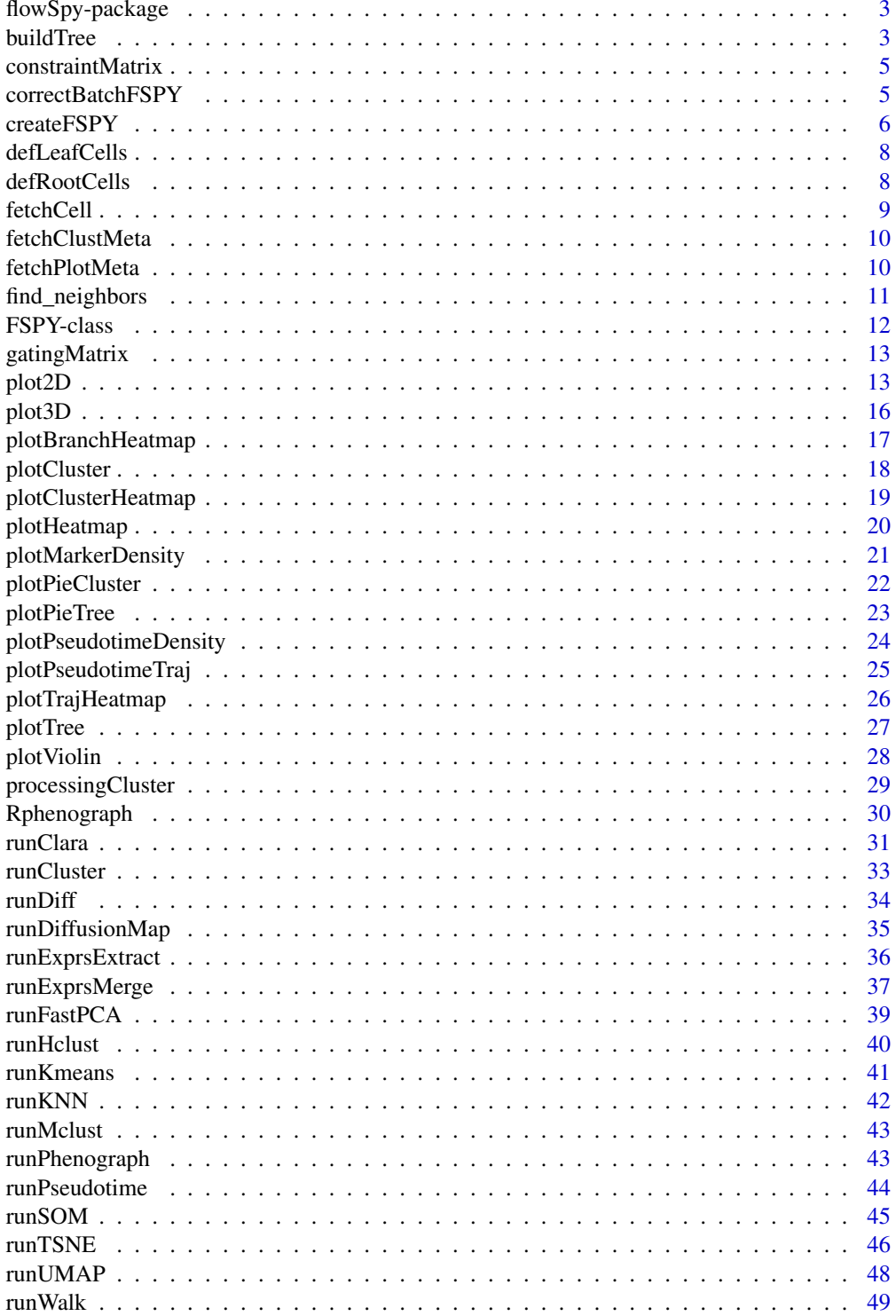

#### <span id="page-2-0"></span>buildTree 3

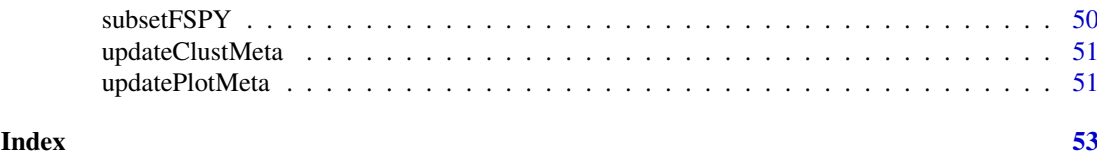

#### flowSpy-package *Visualization and analyzation for flow cytometry data*

#### Description

Functions and methods to visualize and analyze flow cytometry data.

#### Details

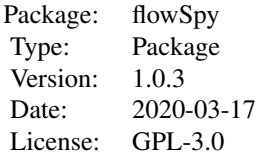

While high-dimensional single-cell based flow and mass cytometry data has demonstrated increased applications in microenvironment composition and stem-cell research, integrated analyzing workflow design for experimental cytometry data has been challenging. Here, we present flowSpy, an R package designed for the analysis and interpretation of flow and mass cytometry data. We have applied flowSpy to mass cytometry and time course flow cytometry data to validate the usage and practical utility of its computational modules. These use cases introduce flowSpy as a reliable tool for high-dimensional cytometry data workflow and reveal good performance on trajectory reconstruction and pseudotime estimation.

#### Author(s)

Maintainer: Yuting Dai <forlynna@sjtu.edu.cn> Authors: Yuting Dai

#### Examples

```
if (FALSE) {
## examples go here
## See vignette tutorials
vignette(package = "flowSpy")
vignette("Quick_start", package = "flowSpy")
}
```
buildTree *buildTree*

buildTree

# Usage

```
buildTree(
  object,
  method = "euclidean",
  dim.type = c("raw", "pca", "tsne", "dc", "umap"),
  dim.use = 1:2,
  verbose = FALSE
\lambda
```
#### Arguments

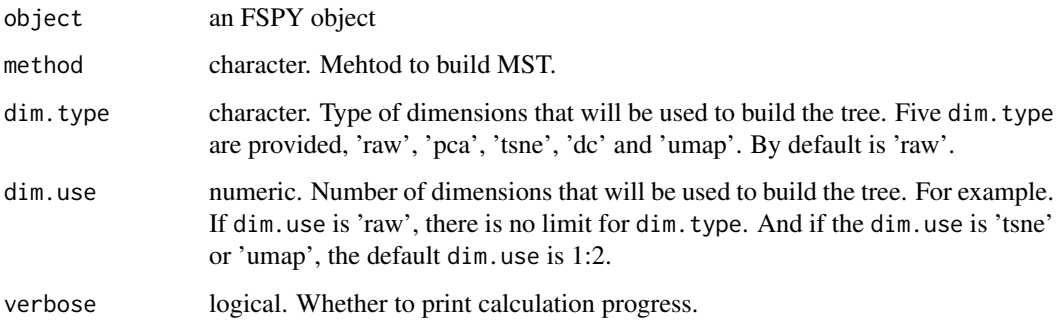

# Value

An FSPY object with tree

```
if (FALSE) {
# build minimum spanning tree (MST) based on raw expression matrix
fspy <- buildTree(fspy, dim.type = "raw")
# build minimum spanning tree (MST) based on tsne
fspy <- buildTree(fspy, dim.type = "tsne", dim.use = 1:2)
# Using PCA
fspy \le buildTree(fspy, dim.type = "pca", dim.use = 1:4)
# Using UMAP
fspy <- buildTree(fspy, dim.type = "umap", dim.use = 1:2)
# Using Diffusion Maps
fspy \le buildTree(fspy, dim.type = "dc", dim.use = 1:3)
}
```
<span id="page-4-0"></span>constraintMatrix *constraintMatrix*

#### Description

constraint FCS data by a provid cutoff

# Usage

```
constraintMatrix(x, cutoff = 0.99, markers = NULL, method = "euclidean")
```
# Arguments

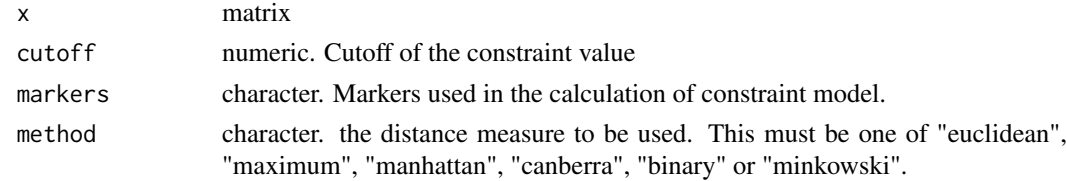

#### Value

a matrix

#### Examples

```
mat \le matrix(runif(10000), nrow = 1000, ncol = 10)
colnames(mat) <- LETTERS[1:10]
dim(mat)
mat <- constraintMatrix(mat)
dim(mat)
```
correctBatchFSPY *correctBatchFSPY*

# Description

Remove batch effect in FSPY object

#### Usage

```
correctBatchFSPY(
  object,
  batch = NULL,
  par.prior = TRUE,
  mean.only = TRUE,
  verbose = FALSE,
   ...
\mathcal{L}
```
#### <span id="page-5-0"></span>Arguments

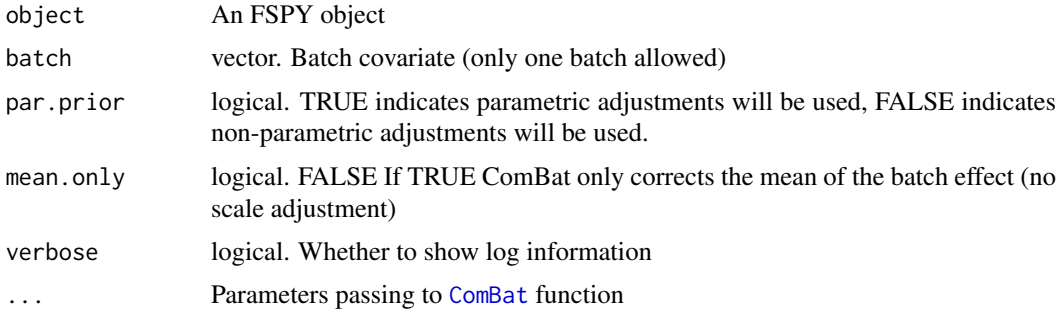

# Value

An FSPY object after removing batch effect An FSPY object with corrected batch effects

#### See Also

[findKNN](#page-0-0)

#### Examples

```
if (FALSE) {
 plot.meta <- fetchPlotMeta(fspy)
 batch <- as.numeric(plot.meta$stage)
 fspy <- correctBatchFSPY(object, batch = batch)
}
```
createFSPY *create an FSPY object*

#### Description

This function is about how to build an FSPY object. An FSPY object is the base for the whole analysizing workflow of flow and mass cytometry data.

#### Usage

```
createFSPY(
  raw.data,
  markers,
  meta.data,
  batch = NULL,batch.correct = FALSE,
  normalization.method = "none",
  verbose = FALSE,
   ...
\mathcal{L}
```
#### <span id="page-6-0"></span>createFSPY 7

#### Arguments

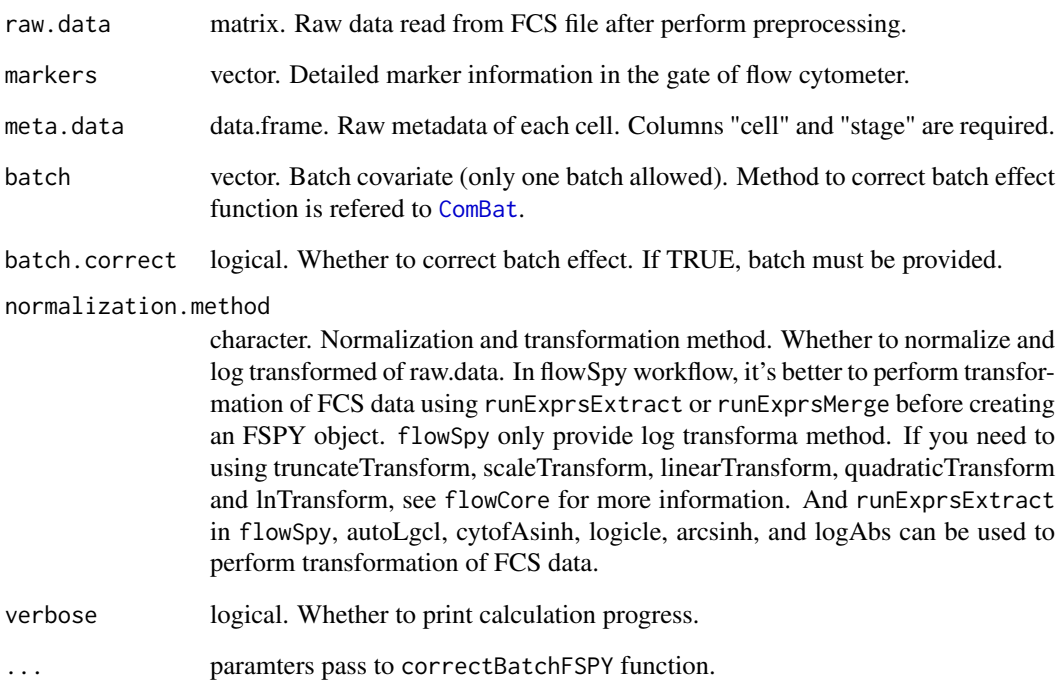

#### Value

An FSPY object with raw.data and markers and meta.data

# Examples

```
if (FALSE) {
## See vignette tutorials
vignette(package = "flowSpy")
vignette("Quick_start", package = "flowSpy")
## Build using test data
markers <- c("CD43", "CD34", "CD90", "CD45RA",
             "CD31", "CD49f", "CD73", "FLK1", "CD38")
fspy <- createFSPY(raw.data = test.fcs.data,
                  markers = markers,
                   meta.data = test.meta.data,
                   normalization.method = "log",
                   verbose = TRUE)
fspy
```
}

<span id="page-7-0"></span>

definition of root cells

# Usage

```
defLeafCells(object, leaf.cells = NULL, pseudotime.cutoff = 0, verbose = FALSE)
```
#### Arguments

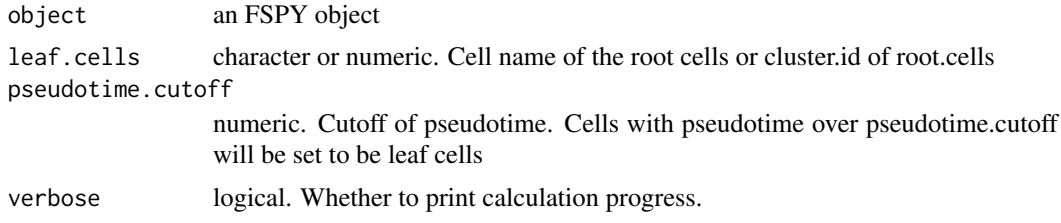

#### Value

An FSPY object

#### Examples

```
if (FALSE) {
# Define leaf cells by cluster
fspy <- defLeafCells(fspy, leaf.cells = 1, verbose = TRUE)
fspy \leq defLeafCells(fspy, leaf.cells = c(1,3), verbose = TRUE)
# Define root cells by cell names
cells <- test.meta.data$cell[which(test.meta.data$stage == "D10")]
cells <- as.character(cells)
fspy <- defLeafCells(fspy, leaf.cells = cells, verbose = TRUE)
}
```
defRootCells *definition of root cells*

#### Description

definition of root cells

# Usage

```
defRootCells(object, root.cells = NULL, verbose = FALSE)
```
#### <span id="page-8-0"></span>fetchCell 9

#### Arguments

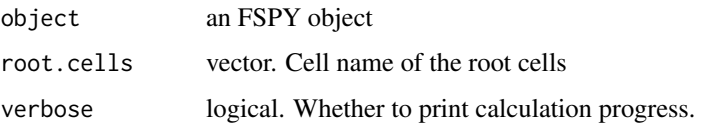

#### Value

An FSPY object

#### Examples

```
if (FALSE) {
# Define root cells by cluster
fspy <- defRootCells(fspy, root.cells = 6, verbose = TRUE)
fspy \leq defRootCells(fspy, root.cells = c(6,8), verbose = TRUE)
# Define root cells by cell names
cells <- test.meta.data$cell[which(test.meta.data$stage == "D0")]
cells <- as.character(cells)
fspy <- defRootCells(fspy, root.cells = cells, verbose = TRUE)
}
```
fetchCell *Fetching cellls of FSPY*

# Description

Fetching cellls of FSPY

#### Usage

```
fetchCell(object, logical.connect = "or", verbose = FALSE, ...)
```
# Arguments

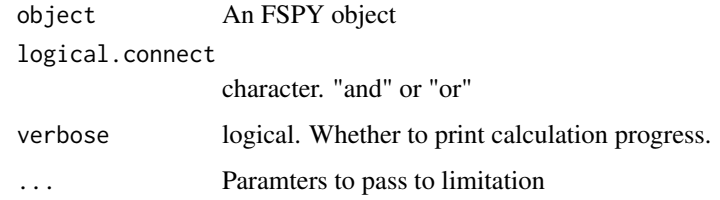

# Value

a vector containing cell names

#### Examples

```
if (FALSE) {
cell.fetch <- fetchCell(fspy, traj.value.log = 0.01)
cell.fetch <- fetchCell(fspy, stage = c("D0", "D10"))
cell.fetch <- fetchCell(fspy, stage = c("D0", "D10"), traj.value.log = 0.01,
                        logical.connect = "or")
}
```
fetchClustMeta *Fetching clusters' metadata of FSPY*

#### Description

Fetching clusters' metadata of FSPY

#### Usage

```
fetchClustMeta(object, verbose = FALSE)
```
#### Arguments

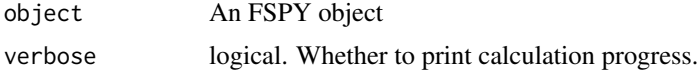

#### Value

a data.frame containing clustering information for visualization

#### Examples

```
if (FALSE) {
clust.data <- fetchClustMeta(fspy)
head(clust.data)
}
```
fetchPlotMeta *Fetching plot metadata of FSPY*

#### Description

Fetching plot metadata of FSPY

# Usage

```
fetchPlotMeta(object, markers = NULL, verbose = FALSE)
```
<span id="page-9-0"></span>

#### <span id="page-10-0"></span>find\_neighbors 11

# Arguments

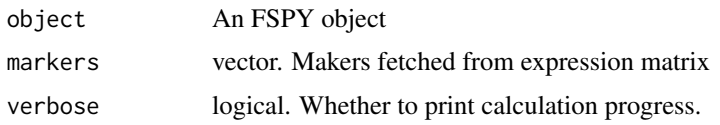

#### Value

a data.frame containing meta information for visualization

#### Examples

```
if (FALSE) {
plot.data <- fetchPlotMeta(fspy)
head(plot.data)
plot.data <- fetchPlotMeta(fspy, markers = c("CD43", "CD34"))
head(plot.data)
}
```
find\_neighbors *K Nearest Neighbour Search*

#### Description

Uses a kd-tree to find the p number of near neighbours for each point in an input/output dataset. Use the nn2 function from the RANN package, utilizes the Approximate Near Neighbor (ANN) C++ library, which can give the exact near neighbours or (as the name suggests) approximate near neighbours to within a specified error bound. For more information on the ANN library please visit http://www.cs.umd.edu/~mount/ANN/.

#### Usage

find\_neighbors(data, k)

#### Arguments

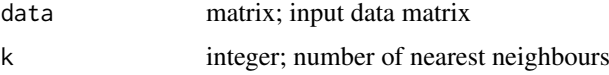

#### Value

a n-by-k matrix of neighbor indices

#### Author(s)

Hao Chen <chen\_hao@immunol.a-star.edu.sg>

#### Examples

```
iris_unique <- unique(iris) # Remove duplicates
data <- as.matrix(iris_unique[,1:4])
neighbors <- find_neighbors(data, k=10)
```
FSPY-class *Class* FSPY

#### Description

All information stored in FSPY object. You can use creatFSPY to create an FSPY object. In this package, most of the functions will use FSPY object as input, and return a modified FSPY obejct as well.

#### Slots

raw.data matrix. Raw signal data captured in flow or mass cytometry.

log.data matrix. Log-transfromed dataset of raw.data.

meta.data data.frame. Meta data information, and colnames of "stage" and "cell" are required.

markers vector. Markers used in the calculation of PCA, tSNE, diffusion map and UMAP.

markers.idx vector. Index of markers used in the calculation of PCA, tSNE, destiny and umap.

cell.name vector. Cell names after performing downsampling.

- knn numeric. Numbers of nearest neighbors
- knn.index,knn.distance matrix. Each row of the knn.index matrix corresponds to a point in log. data and contains the row indices in log. data that are its nearest neighbors. And each row of the knn.distance contains the distance of its nearest neighbors.
- som list. Store som network information calculated using [FlowSOM](#page-0-0).
- cluster data.frame. Cluster information
- pca.sdev,pca.value,pca.scores PCA information of FSPY object which are generated from [fast.prcomp](#page-0-0).
- tsne.value matrix. tSNE coordinates information. See [Rtsne](#page-0-0).
- dm DiffusionMap object. Diffusion map calculated by package destiny
- [umap](#page-0-0).value matrix umap coordinates information calculated using umap.
- root.cells vector, Names of root cells, which can be modified by defRootCells. An root cell is manually set to be the origin of all cells. Pseudotime in root cells are the lowest.
- leaf.cells vector. Names of leaf cells, which can be modified by defLeafCells. An leaf cell is manually set to be the terminal state of all cells. Pseuodtime in leaf cells are the largest.
- network list. Network stored in the calculation of trajectory and pseudotime.
- walk list. Random forward and backward walk between root.cells and leaf.cells.
- diff.traj list. Differentiation trajectory all cells.
- plot.meta data.frame. Plot meta information for plot2D or plot3D.
- tree.meta data.frame. Tree meta information of FSPY object.

<span id="page-11-0"></span>

<span id="page-12-0"></span>

Apply gating on the matrix data

#### Usage

```
gatingMatrix(x, lower.gate = NULL, upper.gate = NULL)
```
#### Arguments

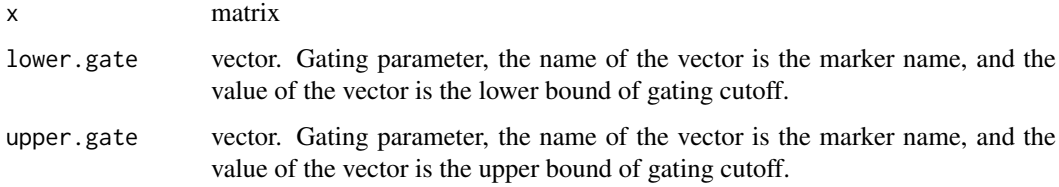

# Value

a matrix

## Examples

```
par(mfrow=c(1,2))
x \le - matrix(rnorm(200, 3, 1), nrow = 100, ncol = 2)
colnames(x) <- c("CD34", "CD43")
plot(x[, "CD34"], x[, "CD43"], main = "Before gating")
lower.get = c(CD34 = 2, CD43 = 3)upper.gate = c(CD34 = 4, CD43 = 5)
x \leq - gatingMatrix(x, lower.gate = lower.gate, upper.gate = upper.gate)
plot(x[, "CD34"], x[, "CD43"], main = "After gating")
par(mfrow=c(1,1))
```
plot2D *Visualization of 2D data of FSPY*

# Description

Visualization of 2D data of FSPY

# Usage

```
plot2D(
  object,
  item.use = c("PC_1", "PC_2"),
  color.by = "stage",order.by = NULL,
  size = 1,
  alpha = 1,
  category = "categorical",
  show.cluser.id = FALSE,
  show.cluser.id.size = 4,
  main = "2D plot of FSPY",
  plot.theme = theme_bw()
)
```
#### Arguments

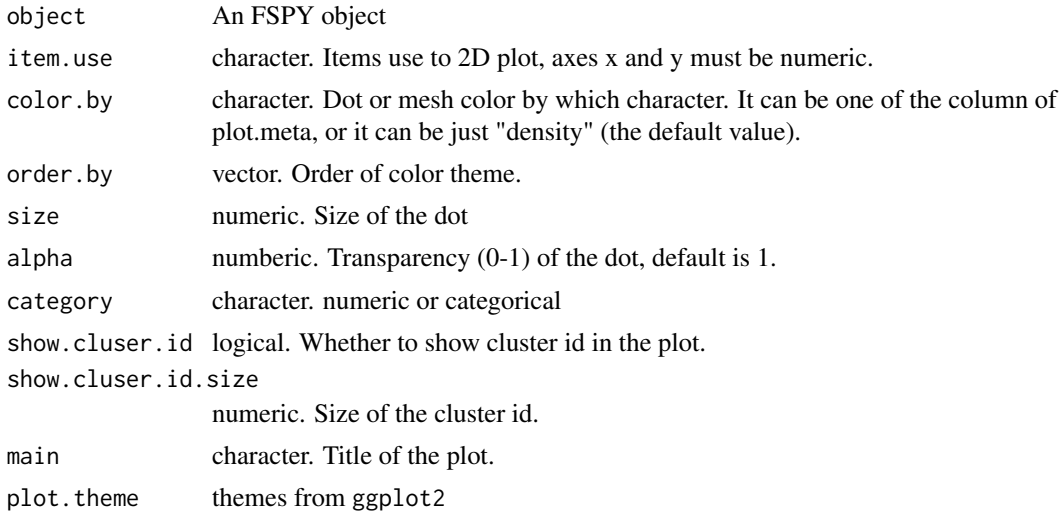

#### Value

ggplot2 figure

```
if (FALSE) {
# Default plot
plot2D(fspy)
# PCA plot
plot2D(fspy, item.use = c("PC_1", "PC_2"))
plot2D(fspy, item.use = c("PC_1", "PC_2"), color.by = "cluster.id")
plot2D(fspy, item.use = c("PC_1", "PC_2"), color.by = "stage")
plot2D(fspy, item.use = c("PC_2", "PC_3"), color.by = "stage") +
  scale_color_manual(values = c("#00599F","#009900","#FF9933",
                                "#FF99FF","#7A06A0","#FF3222"))
plot2D(fspy, item.use = c("PC_2", "PC_3"), color.by = "CD43",
```

```
category = "numeric")
plot2D(fspy, item.use = c("PC_2", "PC_3"), color.py = "CD43",category = "numeric") +
       scale_colour_gradientn(colors = c("blue","white","red"))
# tSNE plot
plot2D(fspy, item.use = c("tSNE_1", "tSNE_2"))
plot2D(fspy, item.use = c("tSNE_1", "tSNE_2"), color.by = "stage")
plot2D(fspy, item.use = c("tSNE_1", "tSNE_2"), color.by = "cluster.id",
       alpha = 0.5, main = "tSNE Plot")
plot2D(fspy, item.use = c("tSNE_1", "tSNE_2"), color.by = "cluster.id",
       alpha = 1, main = "tSNE Plot", show.cluser.id = T)
plot2D(fspy, item.use = c("tSNE_1", "tSNE_2"), color.by = "CD43",
       category = "numeric", size = 3) +scale_colour_gradientn(colors = c("blue","white","red"))
plot2D(fspy, item.use = c("tSNE_1", "tSNE_2"), color.by = "stage") +
  scale_color_manual(values = c("#00599F","#009900","#FF9933",
                                "#FF99FF","#7A06A0","#FF3222"))
# Diffusion Map plot
plot2D(fspy, item.use = c("DC_1", "DC_2"))
plot2D(fspy, item.use = c("DC_1", "DC_2"), color.by = "stage")
plot2D(fspy, item.use = c("DC_2", "DC_3"), color.by = "cluster.id",
       alpha = 0.5, main = "Diffusion Map Plot")
plot2D(fspy, item.use = c("DC_2", "DC_3"), color.by = "cluster.id",
       alpha = 1, main = "Diffusion Map Plot", show.cluser.id = T)
plot2D(fspy, itemuse = c("DC_1", "DC_2"), color.py = "CD43",category = "numeric", size = 3) +scale_colour_gradientn(colors = c("blue","white","red"))
# UMAP plot
plot2D(fspy, item.use = c("UMAP_1", "UMAP_2"))
plot2D(fspy, item.use = c("UMAP_1", "UMAP_2"), color.by = "stage")
plot2D(fspy, item.use = c("UMAP_1", "UMAP_2"), color.by = "cluster.id",
       alpha = 0.5, main = "UMAP Plot")
plot2D(fspy, item.use = c("UMAP_1", "UMAP_2"), color.by = "cluster.id",
       alpha = 1, main = "UMAP Plot", show.cluser.id = T)
plot2D(fspy, item.use = c("UMAP_1", "UMAP_2"), color.by = "CD43",
       category = "numeric", size = 3) +scale_colour_gradientn(colors = c("blue","white","red"))
plot2D(fspy, item.use = c("UMAP_1", "UMAP_2"), color.by = "stage") +
  scale_color_manual(values = c("#00599F","#009900","#FF9933",
                                "#FF99FF","#7A06A0","#FF3222"))
# Marker Plot
plot2D(fspy, item.use = c("CD43", "CD90"), color.by = "cluster.id")
plot2D(fspy, itemuse = c("CD34", "CD90"), color.py = "CD43",category = "numeric", size = 3) +
       scale_colour_gradientn(colors = c("blue","white","red"))
# Pseudotime
plot2D(fspy, item.use = c("pseudotime", "CD43"), color.by = "stage")
}
```
<span id="page-15-0"></span>

Visualization of 3D data of FSPY

# Usage

```
plot3D(
  object,
  item.use = c("PC1", "PC2", "PC3"),
  color.by = "stage",order.by = NULL,
  size = 1,
  angle = 60,
  scale.y = 0.8,
  category = "categorical",
  main = "3D plot of FSPY",
  color.theme = NULL,
  ...
)
```
# Arguments

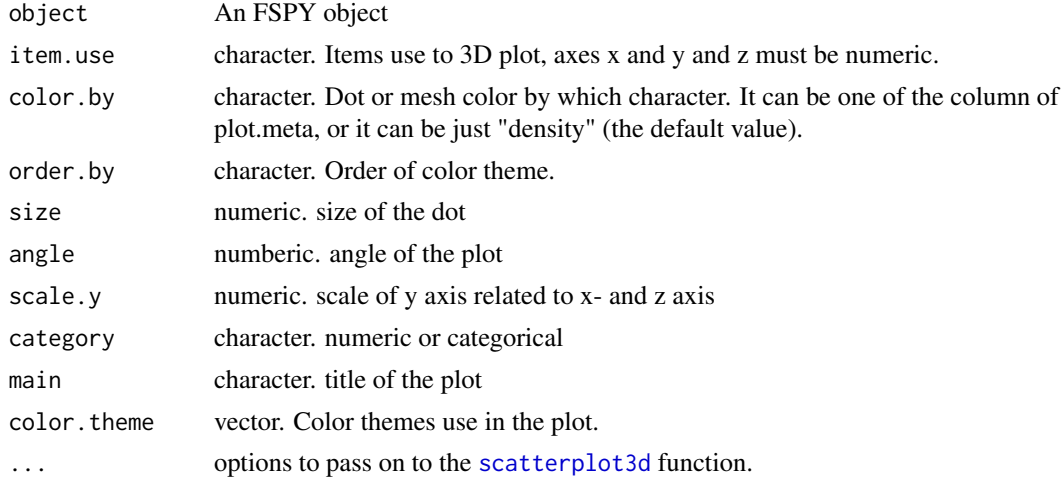

# Value

gplots figure

```
if (FALSE) {
```

```
plot3D(fspy, item.use = c("DC_2","DC_1","DC_3"), color.by = "stage",
       size = 0.5, angle = 60, color.theme = c("#FF99FF","#7A06A0","#FF3222"))
```
<span id="page-16-0"></span>}

plotBranchHeatmap *Visualization heatmap of branch data of FSPY*

# Description

Visualization heatmap of branch data of FSPY

# Usage

```
plotBranchHeatmap(
  object,
  color = colorRampPalette(c("blue", "white", "red"))(100),
  scale = "row",...
\lambda
```
# Arguments

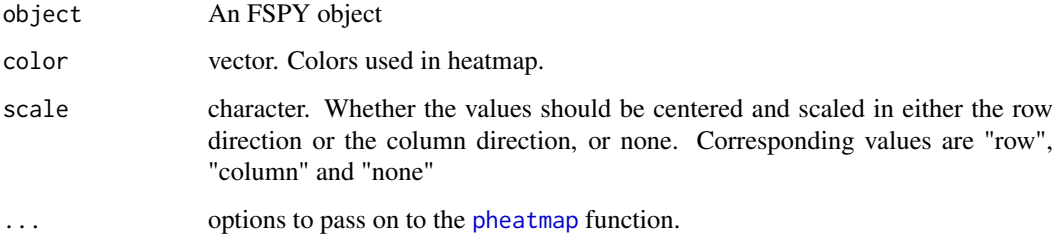

#### Value

ggplot2 figure

#### Examples

if (FALSE) {

```
plotBranchHeatmap(fspy)
plotBranchHeatmap(fspy, color = colorRampPalette(c("purple","white","yellow"))(100))
plotBranchHeatmap(fspy, cluster_row = FALSE)
plotBranchHeatmap(fspy, cluster_row = FALSE, cluster_col = FALSE)
```
#### }

<span id="page-17-0"></span>

Visualization of cluster data of FSPY

## Usage

```
plotCluster(
  object,
  item.use = c("PC_1", "PC_2"),
  color.by = "cluster",
  size.by = "cell.number.percent",
  order.py = NULL,size = 1,alpha = 1,
  category = "categorical",
  show.cluser.id = FALSE,
  show.cluser.id.size = 4,
  main = "2D plot of cluster in FSPY",
  plot.theme = theme_bw()
)
```
#### Arguments

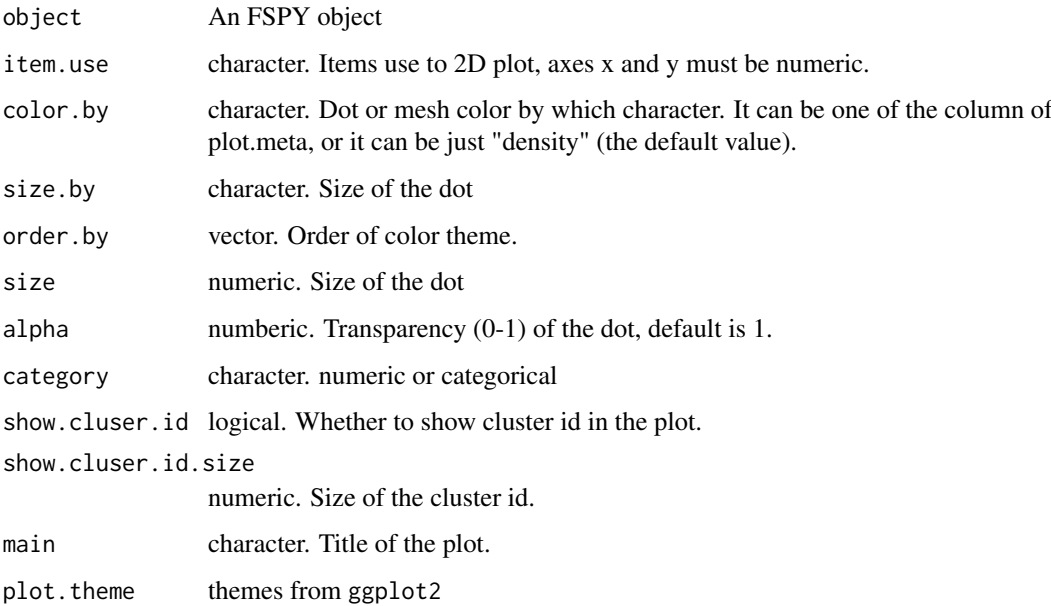

# Value

ggplot2 figure

#### <span id="page-18-0"></span>plotClusterHeatmap 19

#### Examples

```
if (FALSE) {
plotCluster(fspy)
plotCluster(fspy, item.use = c("PC_1", "PC_2"))
plotCluster(fspy, item.use = c("PC_2", "PC_3"))
plotCluster(fspy, item.use = c("PC_2", "PC_3"), color.by = "CD43", category = "numeric")
plotCluster(fspy, item.use = c("PC_2", "PC_3"), color.by = "CD43", category = "numeric") +
    scale_colour_gradientn(colors = c("blue", "white", "red"))
plotCluster(fspy, item.use = c("tSNE_1", "tSNE_2"))
plotCluster(fspy, item.use = c("tSNE_1", "tSNE_2"), show.cluser.id = T)
plotCluster(fspy, item.use = c("DC_1", "DC_2"))
plotCluster(fspy, item.use = c("UMAP_1", "UMAP_2"))
}
```
plotClusterHeatmap *Visualization heatmap of cluster data of FSPY*

#### Description

Visualization heatmap of cluster data of FSPY

# Usage

```
plotClusterHeatmap(
  object,
  color = colorRampPalette(c("blue", "white", "red"))(100),
  scale = "row",
  ...
)
```
# Arguments

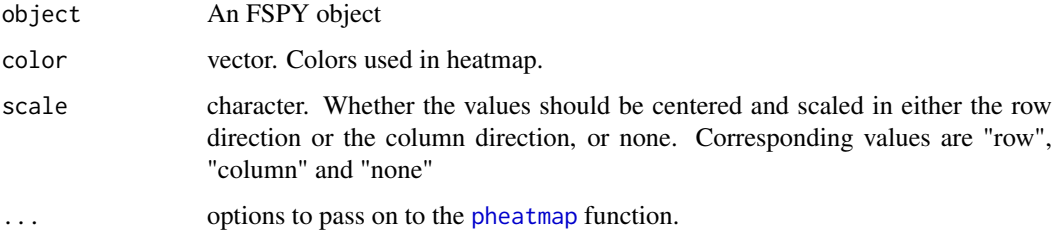

# Value

ggplot2 figure

# Examples

```
if (FALSE) {
plotClusterHeatmap(fspy)
plotClusterHeatmap(fspy, color = colorRampPalette(c("purple","white","yellow"))(100))
plotClusterHeatmap(fspy, cluster_row = F)
plotClusterHeatmap(fspy, cluster_row = F, cluster_col = F)
}
```

```
plotHeatmap Visualization heatmap of data of FSPY
```
#### Description

Visualization heatmap of data of FSPY

#### Usage

```
plotHeatmap(
  object,
  markers = NULL,
  color = colorRampPalette(c("blue", "white", "red"))(100),
  scale = "row",
  downsize = 1000,
  cluster_rows = FALSE,
  cluster_cols = FALSE,
  ...
)
```
# Arguments

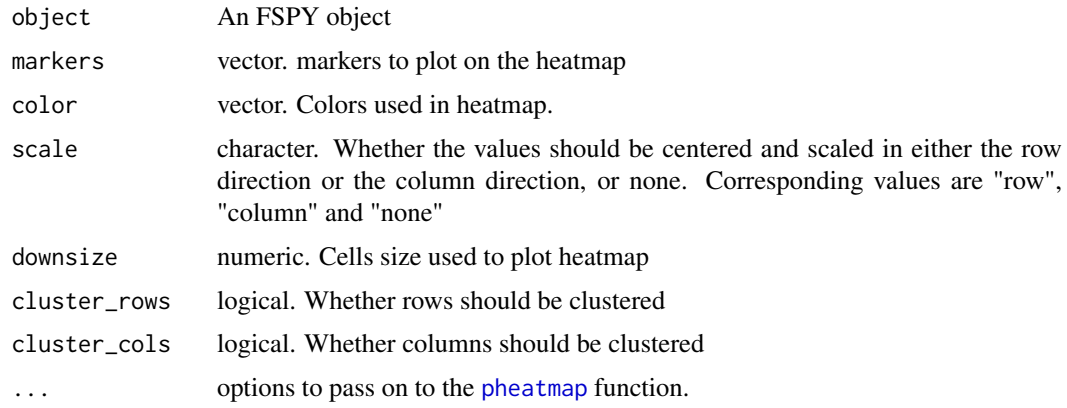

# Value

ggplot2 figure

<span id="page-19-0"></span>

# <span id="page-20-0"></span>plotMarkerDensity 21

# Examples

```
if (FALSE) {
plotHeatmap(fspy)
plotHeatmap(fspy, cluster_rows = T)
plotHeatmap(fspy, cluster_rows = T, clustering_method = "ward.D")
plotHeatmap(fspy, cluster_rows = T, cluster_cols = T)
}
```
plotMarkerDensity *plotMarkerDensity*

# Description

plotMarkerDensity

# Usage

```
plotMarkerDensity(
  object,
  cutoff = -1,
  markers = NULL,
  adjust = 0.5,
  plot.theme = theme_bw()
\lambda
```
#### Arguments

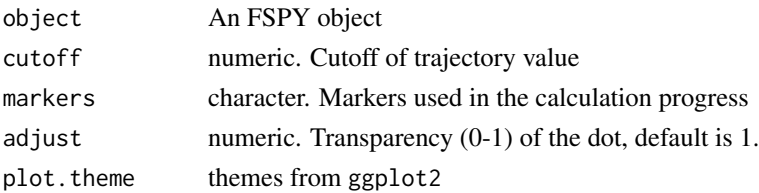

# Value

ggplot2 figure

# Examples

```
if (FALSE) {
```

```
plotMarkerDensity(fspy)
plotMarkerDensity(fspy, adjust = 1)
```
}

<span id="page-21-0"></span>

Visualization pie plot of cluster data of FSPY

# Usage

```
plotPieCluster(
  object,
  itemuse = c("PC_1", "PC_2"),cex.size = 1,
  size.by.cell.number = TRUE,
  main = "2D pie plot of FSPY",
  plot.theme = theme_bw()
\lambda
```
#### Arguments

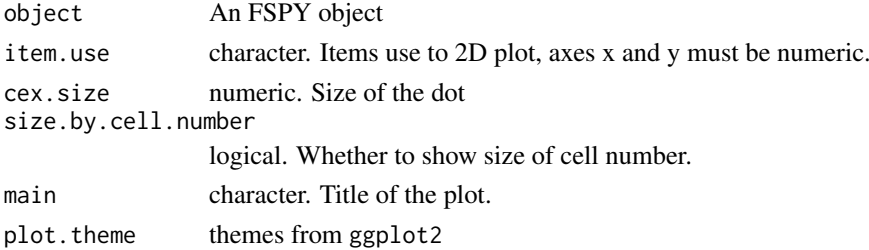

#### Value

ggplot2 figure

```
if (FALSE) {
# Runs only have more than two stages
plotPieCluster(fspy, cex.size = 0.5)
plotPieCluster(fspy, item.use = c("PC_1", "PC_2"), cex.size = 0.5)plotPieCluster(fspy, item.use = c("PC_2", "PC_3"), cex.size = 0.5)
plotPieCluster(fspy, item.use = c("tSNE_1", "tSNE_2"), cex.size = 20)
plotPieCluster(fspy, item.use = c("DC_1", "DC_2"), cex.size = 0.5)plotPieCluster(fspy, item.use = c("UMAP_1", "UMAP_2"), cex.size = 1)
plotPieCluster(fspy, item.use = c("UMAP_1", "UMAP_2"), cex.size = 1) +
   scale_fill_manual(values = c("#00599F","#FF3222","#009900",
                                "#FF9933","#FF99FF","#7A06A0"))
}
```
<span id="page-22-0"></span>

plot MST pie of FSPY

#### Usage

```
plotPieTree(
  object,
  cex.size = 2,
  size.by.cell.number = TRUE,
  as.tree = FALSE,
  root.id = NULL,show.node.name = FALSE
)
```
#### Arguments

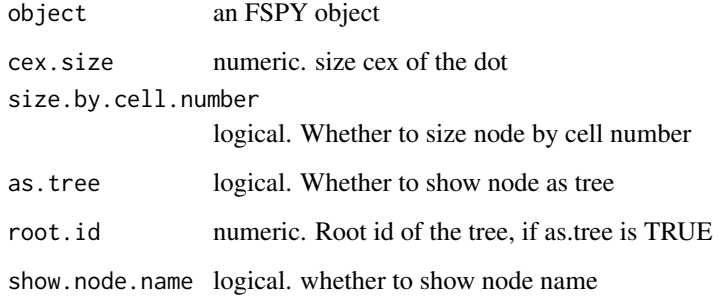

# Value

ggplot2 figure

```
if (FALSE) {
# Runs only have two or more stages
plotPieTree(fspy, cex.size = 1, size.by.cell.number = T) +
   scale_fill_manual(values = c("#00599F","#FF3222","#009900",
                                "#FF9933","#FF99FF","#7A06A0"))
}
```
<span id="page-23-0"></span>plotPseudotimeDensity *plot Pseudotime density of FSPY*

# Description

plot Pseudotime density of FSPY

# Usage

```
plotPseudotimeDensity(
 object,
 color.by = "stage",main = "Density of pseudotime",
 adjust = 0.5,
 plot.theme = theme_bw()
)
```
#### Arguments

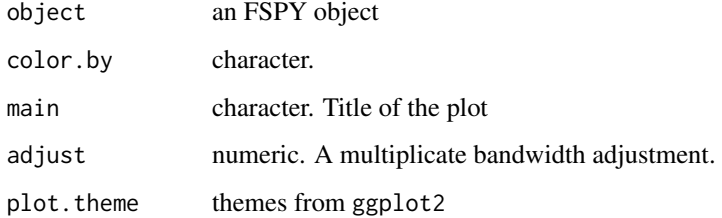

#### Value

ggplot2 figure

```
if (FALSE) {
plotPseudotimeDensity(fspy)
plotPseudotimeDensity(fspy, adjust = 1)
plotPseudotimeDensity(fspy, adjust = 2)
plotPseudotimeDensity(fspy, adjust = 2) +
  scale_color_manual(values = c("#00599F","#FF3222","#009900",
                                "#FF9933","#FF99FF","#7A06A0"))
```
<span id="page-24-0"></span>plotPseudotimeTraj *plotPseudotimeTraj*

# Description

plotPseudotimeTraj

# Usage

```
plotPseudotimeTraj(
  object,
  cutoff = -1,
  markers = NULL,
  size = 0.5,
  alpha = 0.6,
  print.curve = TRUE,
  var.cols = FALSE,
  plot.theme = theme_bw()
\lambda
```
#### Arguments

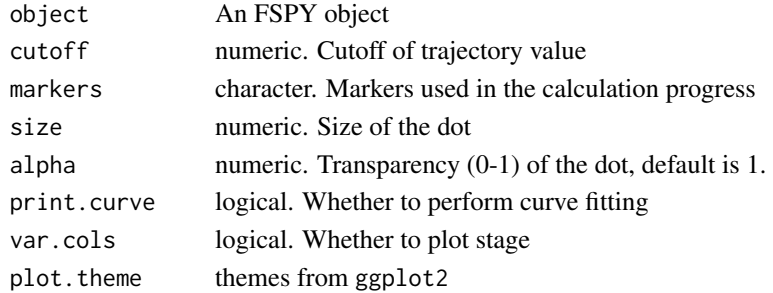

#### Value

ggplot2 figure

```
if (FALSE) {
plotPseudotimeTraj(fspy)
plotPseudotimeTraj(fspy, print.curve = F)
plotPseudotimeTraj(fspy, var.cols = T)
plotPseudotimeTraj(fspy) +
   scale_colour_gradientn(colors = c("#F4D31D", "#FF3222","#7A06A0"))
plotPseudotimeTraj(fspy, markers = c("CD43", "CD34")) +
scale_colour_gradientn(colors = c("#F4D31D", "#FF3222","#7A06A0"))
```
<span id="page-25-0"></span>

Visualization heatmap of intermediate cells of FSPY

#### Usage

```
plotTrajHeatmap(
  object,
  cutoff = 0,
  markers = NULL,
  color = colorRampPalette(c("blue", "white", "red"))(100),
  scale = "row",...
)
```
# Arguments

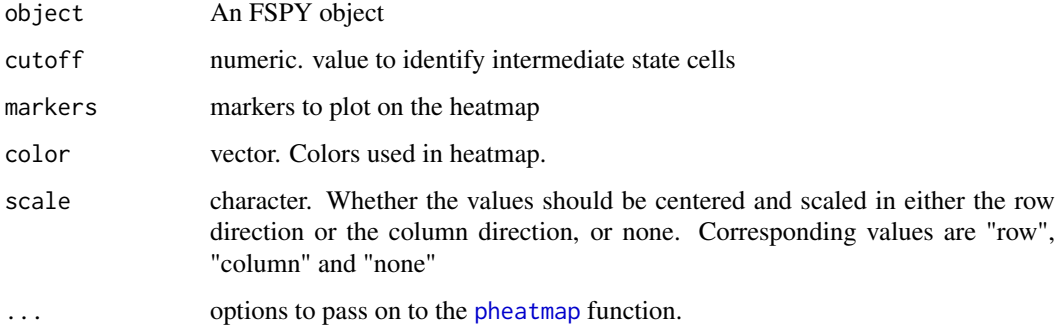

# Value

ggplot2 figure

#### Examples

if (FALSE) {

```
plotTrajHeatmap(fspy)
plotBranchHeatmap(fspy, color = colorRampPalette(c("purple","white","yellow"))(100))
plotBranchHeatmap(fspy, cluster_row = FALSE)
plotBranchHeatmap(fspy, cluster_row = FALSE, cluster_col = FALSE)
```
<span id="page-26-0"></span>

plot MST of FSPY

#### Usage

```
plotTree(
  object,
  cex.size = 1,
  color.by = "cell.number",
  size.by = "cell.number",
  as.tree = FALSE,
  root.id = NULL,show.node.name = FALSE
)
```
#### Arguments

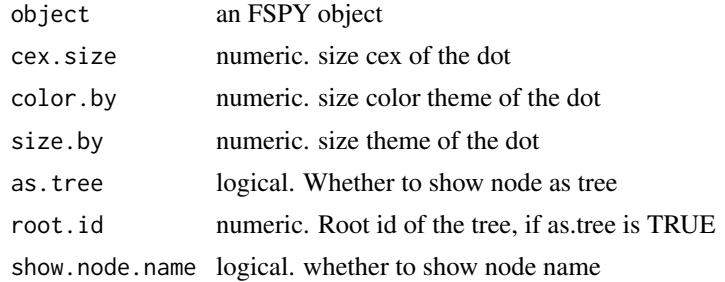

#### Value

ggplot2 figure

```
if (FALSE) {
plotTree(fspy)
plotTree(fspy, show.node.name = T)
plotTree(fspy, color.by = "CD43", show.node.name = T, cex.size = 1) +
    scale_colour_gradientn(colors = c("#00599F", "#EEEEEE", "#FF3222"))
plotTree(fspy, color.by = "D0.percent", show.node.name = T, cex.size = 1) +
    scale_colour_gradientn(colors = c("#00599F", "#EEEEEE", "#FF3222"))
plotTree(fspy, color.by = "D2.percent", show.node.name = T, cex.size = 1) +
    scale_colour_gradientn(colors = c("#00599F", "#EEEEEE", "#FF3222"))
```
<span id="page-27-0"></span>28 plotViolin

```
plotTree(fspy, color.by = "pseudotime", cex.size = 1) +
    scale_colour_gradientn(colors = c("#F4D31D", "#FF3222","#7A06A0"))
}
```
plotViolin *Visualization violin plot of FSPY*

# Description

Visualization violin plot of FSPY

#### Usage

```
plotViolin(
  object,
  marker,
  color.by = "cluster.id",
  order.py = NULL,size = 1,
  text.angle = 0,
  main = "Violin plot FSPY",
  plot.theme = theme_bw()
)
```
# Arguments

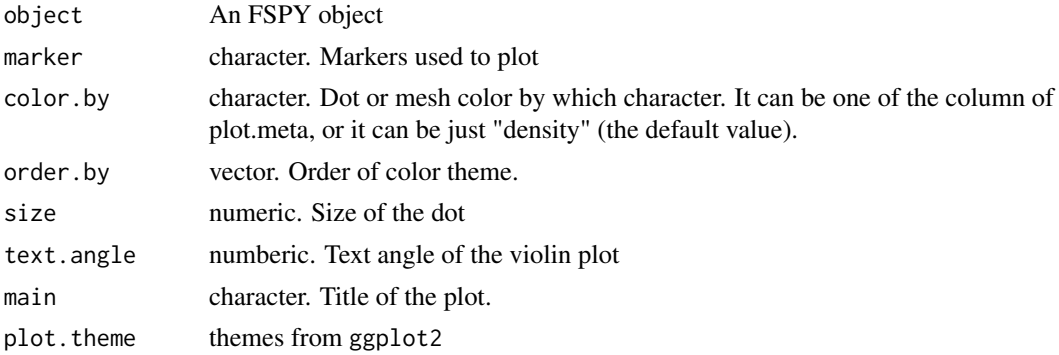

#### Value

ggplot2 figure

```
if (FALSE) {
plotViolin(fspy, marker = "CD34")
plotViolin(fspy, marker = "CD34", order.by = "pseudotime")
}
```
<span id="page-28-0"></span>processingCluster *processingCluster*

#### Description

Calculate Principal Components Analysis (PCA), t-Distributed Stochastic Neighbor Embedding (tSNE), Diffusion Map and Uniform Manifold Approximation and Projection (UMAP) of clusters calculated by runCluster.

# Usage

```
processingCluster(
  object,
  perplexity = 5,
  k = 5,
  downsampling.size = 1,
  force.resample = TRUE,
  random.cluster = FALSE,
  umap.config = umap.defaults,
  verbose = FALSE,
  ...
)
```
#### Arguments

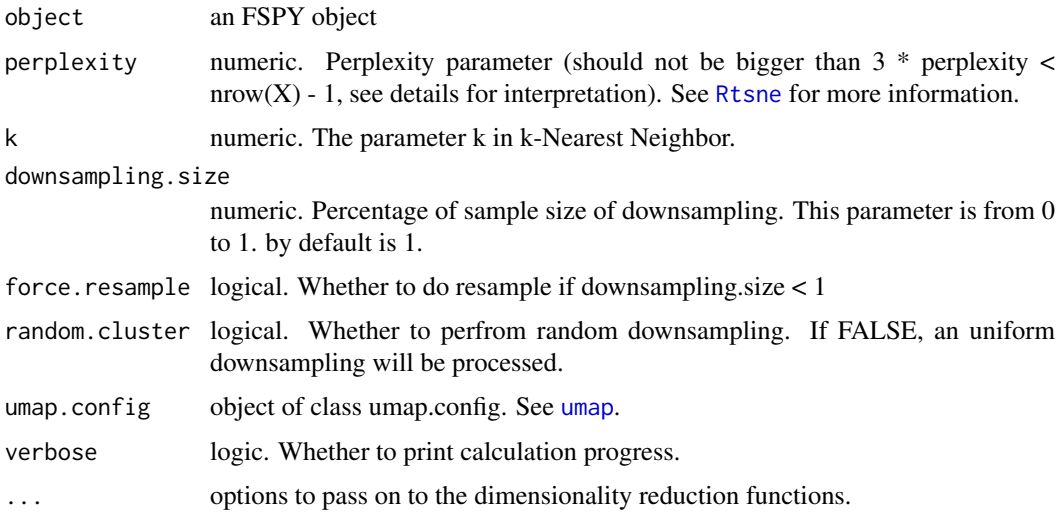

#### Value

An FSPY object with cluster.id in meta.data

An FSPY object with dimensionality reduction of clusters

## See Also

[umap](#page-0-0), [fast.prcomp](#page-0-0), [Rtsne](#page-0-0), destiny

#### Examples

```
if (FALSE) {
# After running clustering
set.seed(1)
fspy <- runCluster(fspy, cluster.method = "som", xdim = 3, ydim = 3, verbose = T)
# Do not perfrom downsampling
fspy <- processingCluster(fspy, perplexity = 2)
# Perform cluster based downsampling
# Only keep 50% cells
fspy \leq processingCluster(fspy, perplexity = 2, downsampling.size = 0.5)
# Processing clusters without downsampling step
fspy <- processingCluster(fspy, perplexity = 2, force.resample = FALSE)
}
```
Rphenograph *RphenoGraph clustering*

#### Description

R implementation of the PhenoGraph algorithm

A simple R implementation of the [PhenoGraph](http://www.cell.com/cell/abstract/S0092-8674(15)00637- 6) algorithm, which is a clustering method designed for high-dimensional single-cell data analysis. It works by creating a graph ("network") representing phenotypic similarities between cells by calclating the Jaccard coefficient between nearest-neighbor sets, and then identifying communities using the well known [Louvain method](https://sites.google.com/site/findcommunities/) in this graph.

This function is developed by Hao Chen and updated by Yuting Dai.

#### Usage

Rphenograph(data,  $k = 30$ )

#### Arguments

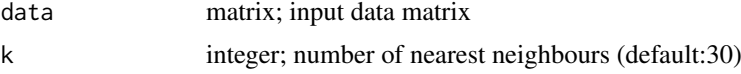

#### Value

a list contains an igraph graph object for graph\_from\_data\_frame and a communities object, the operations of this class contains:

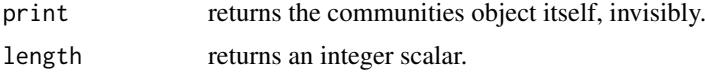

<span id="page-29-0"></span>

#### <span id="page-30-0"></span>runClara 31

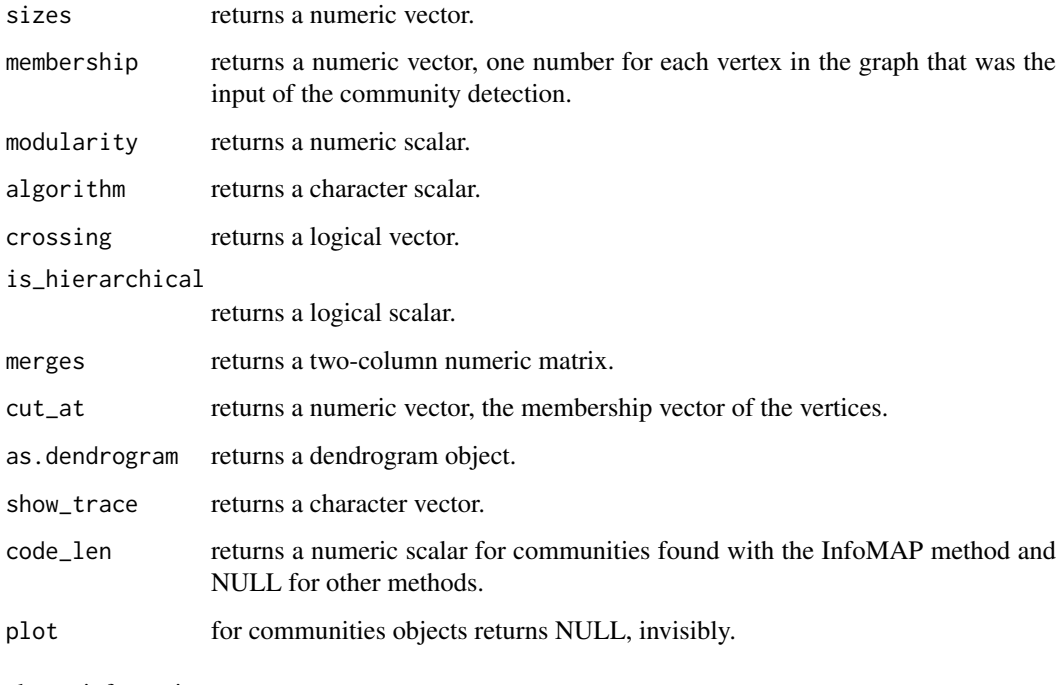

cluster information

#### Author(s)

Hao Chen <chen\_hao@immunol.a-star.edu.sg>

# References

Jacob H. Levine and et.al. Data-Driven Phenotypic Dissection of AML Reveals Progenitor-like Cells that Correlate with Prognosis. Cell, 2015.

# Examples

```
iris_unique <- unique(iris) # Remove duplicates
data <- as.matrix(iris_unique[,1:4])
Rphenograph_out <- Rphenograph(data, k = 45)
modularity(Rphenograph_out[[2]])
membership(Rphenograph_out[[2]])
iris_unique$phenograph_cluster <- factor(membership(Rphenograph_out[[2]]))
```
runClara *runClara*

# Description

Clustering a data matrix into k clusters

#### 32 runClara

# Usage

```
runClara(
  object,
  k = 25,
 metric = c("euclidean", "manhattan", "jaccard"),
  stand = FALSE,
  samples = 5,
  scale = TRUE,
  trace = 0,verbose = FALSE,
  ...
)
```
# Arguments

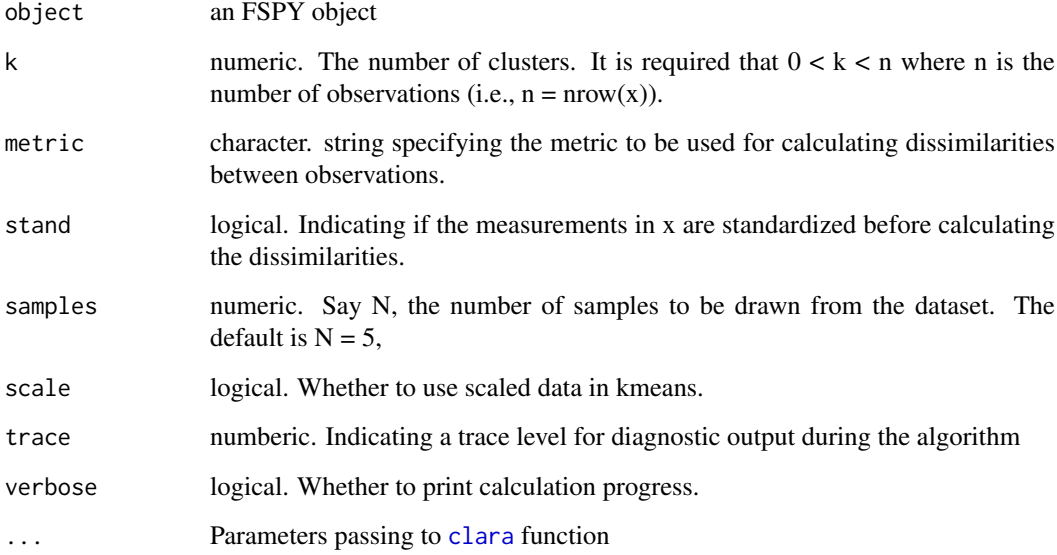

# Value

an FSPY object with clara.id in meta.data

# See Also

[clara](#page-0-0)

```
if (FALSE) {
fspy \left\langle \cdot \right\rangle runClara(fspy, k = 25, verbose = TRUE)
}
```
<span id="page-31-0"></span>

<span id="page-32-0"></span>

Compute a specific clustering using the combined flow cytometry data. "som" [SOM](#page-0-0), "hclust" [hclust](#page-0-0), "clara" [clara](#page-0-0), "phenograph", "kmeans" [kmeans](#page-0-0) are provided.

#### Usage

```
runCluster(
  object,
 cluster.method = c("som", "kmeans", "clara", "phenograph", "hclust", "mclust"),
  verbose = FALSE,
  ...
)
```
#### Arguments

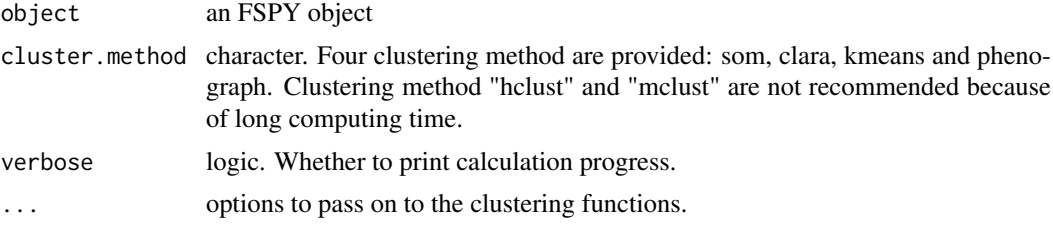

#### Value

An FSPY object with cluster

# See Also

[SOM](#page-0-0), [hclust](#page-0-0), [clara](#page-0-0), [kmeans](#page-0-0). You can use runSOM, runClara, runPhenotype, runKmeans, runMclust and runHclust to run clustering respectively.

```
if (FALSE) {
# After building an FSPY object
# Set random seed to make results reproducible
set.seed(1)
fspy <- runCluster(fspy, cluster.method = "som", xdim = 3, ydim = 3, verbose = TURE)
# K-means clustering
fspy <- runCluster(fspy, cluster.method = "kmeans", k = 9, verbose = TRUE)
# Clara clustering
fspy \le runCluster(fspy, cluster.method = "clara", k = 9, verbose = TRUE)
# phenoGraph clustering
```

```
fspy <- runCluster(fspy, cluster.method = "phenograph", verbose = TRUE)
# hclust clustering
# not recommended for large cell size
fspy \le - runCluster(fspy, cluster.method = "hclust", k = 9, verbose = TRUE)
# mclust clustering
# not recommended for large cell size
fspy <- runCluster(fspy, cluster.method = "mclust", verbose = TRUE)
}
```
runDiff *Calculate differential expression markers*

# Description

Calculating differentially expressed markers

#### Usage

```
runDiff(object, branch.id = NULL, branch.id.2 = NULL, verbose = FALSE)
```
#### Arguments

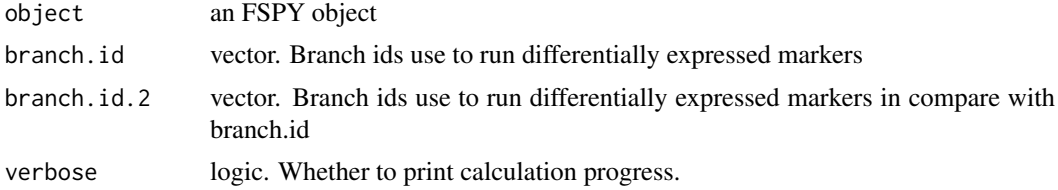

# Value

An FSPY object with cluster.id in meta.data a data.frame with differential expressed markers

#### See Also

bulidTree

```
if (FALSE) {
DEG.table <- runDiff(fspy)
}
```
<span id="page-33-0"></span>

<span id="page-34-0"></span>runDiffusionMap *Calculate diffusion map in FSPY*

# Description

Calculate diffusion map in FSPY

# Usage

```
runDiffusionMap(
  object,
  sigma.use = NULL,
  distance = c("euclidean", "cosine", "rankcor"),
  k = 30,density.norm = TRUE,
  verbose = FALSE,
  ...
)
```
#### Arguments

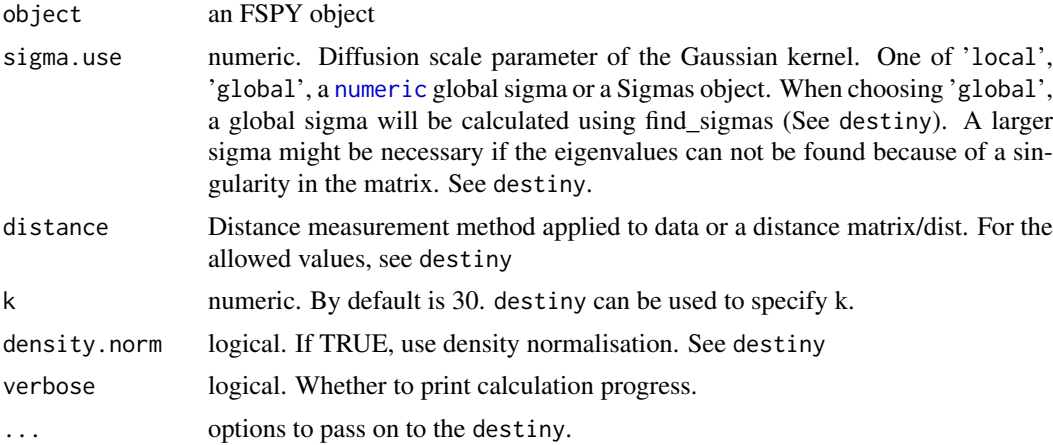

# Value

An FSPY object

#### See Also

destiny

```
if (FALSE) {
fspy <- runDiffusionMap(fspy, verbose = TRUE)
}
```
<span id="page-35-1"></span><span id="page-35-0"></span>

Extract the FCS expresssion data with preprocessing of compensation (for FCM data only) and transformation. Transformtion methods includes autoLgcl, cytofAsinh, logicle (customizable) and arcsinh (customizable).

#### Usage

```
runExprsExtract(
  fcsFile,
  verbose = FALSE,
  comp = FALSE,transformMethod = c("autoLgcl", "cytofAsinh", "logicle", "arcsinh", "logAbs", "none"),
  scaleTo = NULL,
  showDesc = TRUE,
  q = 0.05,
  l_w = 0.1,
  l_t = 4000,l_m = 4.5,
  l_a = 0,
  a_{-}a = 1,
  a_b = 1,
  a_c = 0)
```
#### Arguments

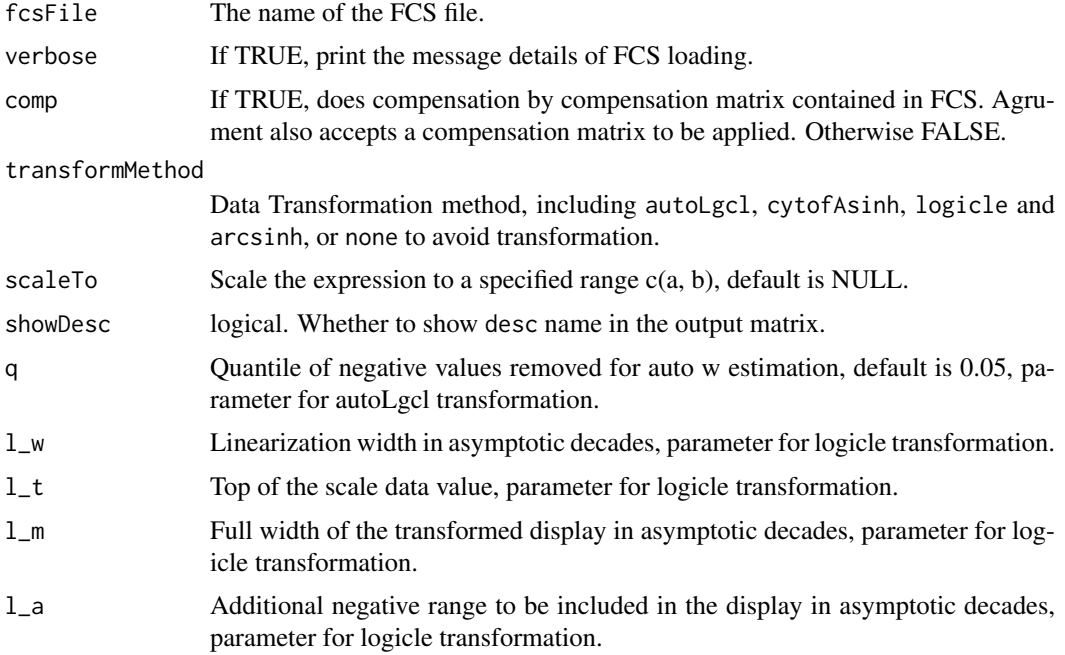

#### <span id="page-36-0"></span>runExprsMerge 37

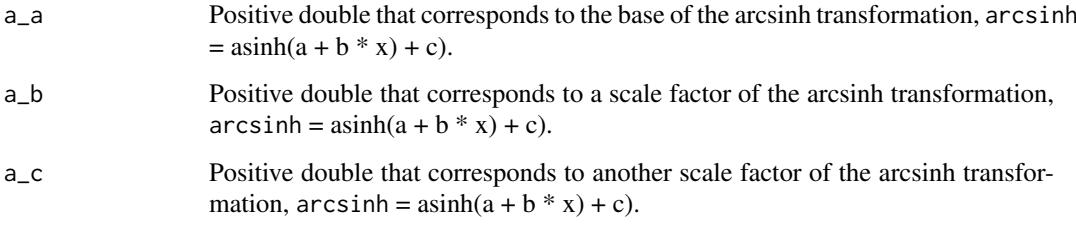

#### Value

A transformed expression data matrix

#### Author(s)

Chen Hao

#### References

Hao Chen, Mai Chan Lau, Michael Thomas Wong, Evan W. Newell, Michael Poidinger, Jinmiao Chen. Cytofkit: A Bioconductor Package for an Integrated Mass Cytometry Data Analysis Pipeline. PLoS Comput Biol, 2016.

#### Examples

```
if (FALSE) {
# See vignette tutorials for more information
vignette(package = "flowSpy")
vignette("Quick_start", package = "flowSpy")
  # Path to your FCS files
  fcs.path <- "flowSpy-dataset/FCS/usecase1/"
  fcs.file <- paste0(fcs.path, "FR-FCM-ZY9R-Bone_Marrow_cytof.fcs")
  # Read FCS files
  exp.data <- runExprsExtract(fcs.file, showDesc = FALSE, transformMethod = "autoLgcl")
}
```
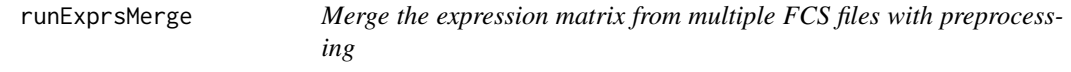

#### Description

Apply preprocessing on each FCS file including compensation (for FCM data only) and transformation with selected markers, then expression matrix are extracted and merged using one of the methods, all, min, fixed or ceil

# Usage

```
runExprsMerge(
  fcsFiles,
  comp = FALSE,transformMethod = c("autoLgcl", "cytofAsinh", "logicle", "arcsinh", "logAbs", "none"),
  scaleTo = NULL,
  mergeMethod = c("ceil", "all", "fixed", "min"),
  fixedNum = 2000,...
)
```
# Arguments

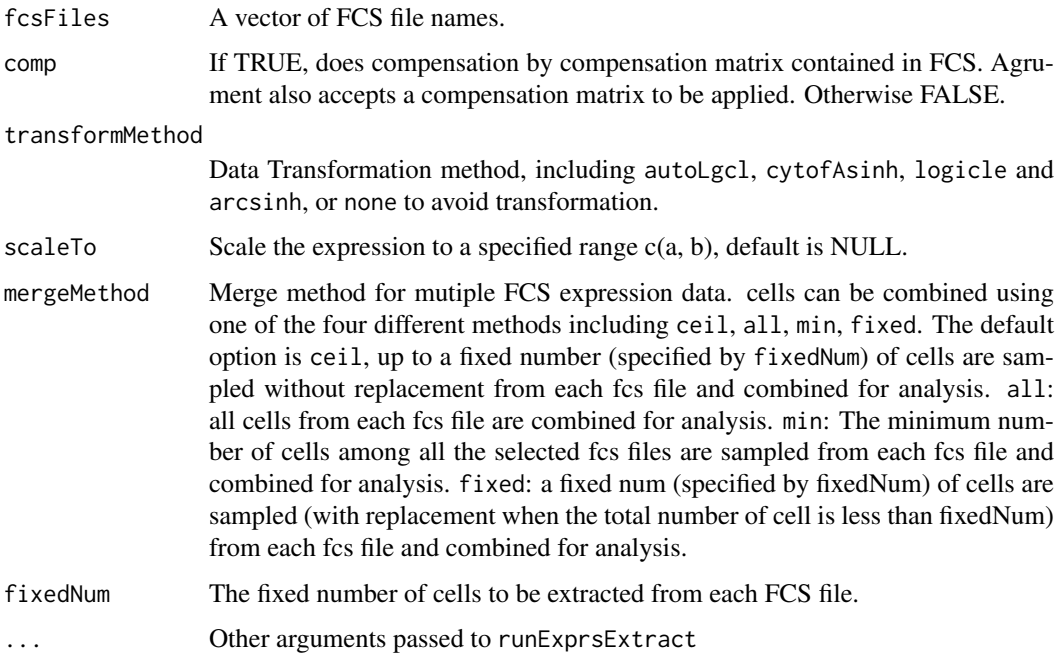

# Value

A matrix containing the merged expression data, with selected markers.

#### Author(s)

Chen Hao

# References

Hao Chen, Mai Chan Lau, Michael Thomas Wong, Evan W. Newell, Michael Poidinger, Jinmiao Chen. Cytofkit: A Bioconductor Package for an Integrated Mass Cytometry Data Analysis Pipeline. PLoS Comput Biol, 2016.

# See Also

[runExprsExtract](#page-35-1)

<span id="page-37-0"></span>

#### <span id="page-38-0"></span>runFastPCA 39

#### Examples

```
if (FALSE) {
  # See vignette tutorials for more information
  vignette("Quick_start", package = "flowSpy")
  # Path to your FCS files
  fcs.path <- "flowSpy-dataset/FCS/usecase2/"
  fcs.files <- past@(fcs.path, "D", c(0,2,4,6,8,10), "-sub.fcs")# Merge FCS files, and each file contain 2000 cells
 set.seed(1)
 fcs.data <- runExprsMerge(fcs.files, comp = F, transformMethod = "none", fixedNum = 2000)
}
```
runFastPCA *Calculate principal components in FSPY*

#### Description

Calculate principal components in FSPY

#### Usage

```
runFastPCA(object, center = FALSE, scale. = TRUE, verbose = FALSE, ...)
```
# Arguments

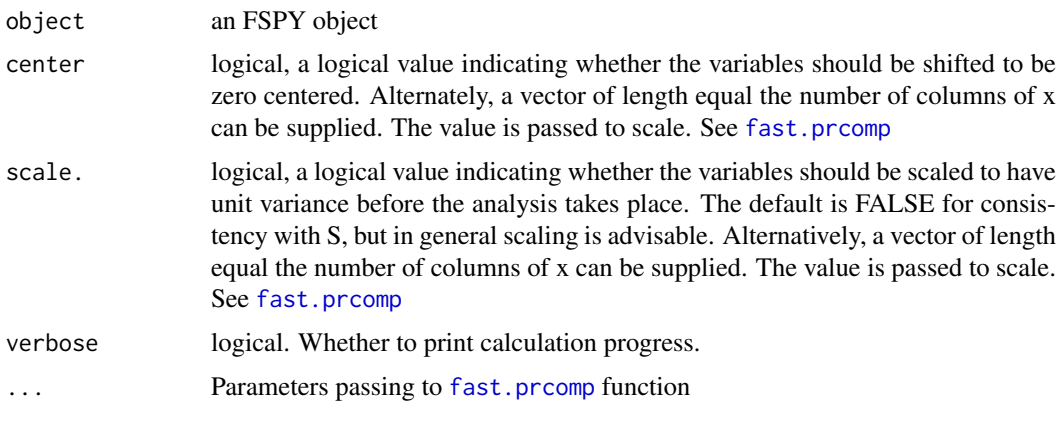

#### Value

An FSPY object with PCA

#### See Also

[fast.prcomp](#page-0-0)

# Examples

```
if (FALSE) {
fspy <- runFastPCA(fspy, verbose = TRUE)
}
```
runHclust *runHclust*

# Description

Hierarchical cluster analysis on a set of dissimilarities and methods for analyzing it.

# Usage

```
runHclust(
  object,
  k = 25,hclust.method = "complete",
  dist.method = "euclidean",
  verbose = FALSE
)
```
# Arguments

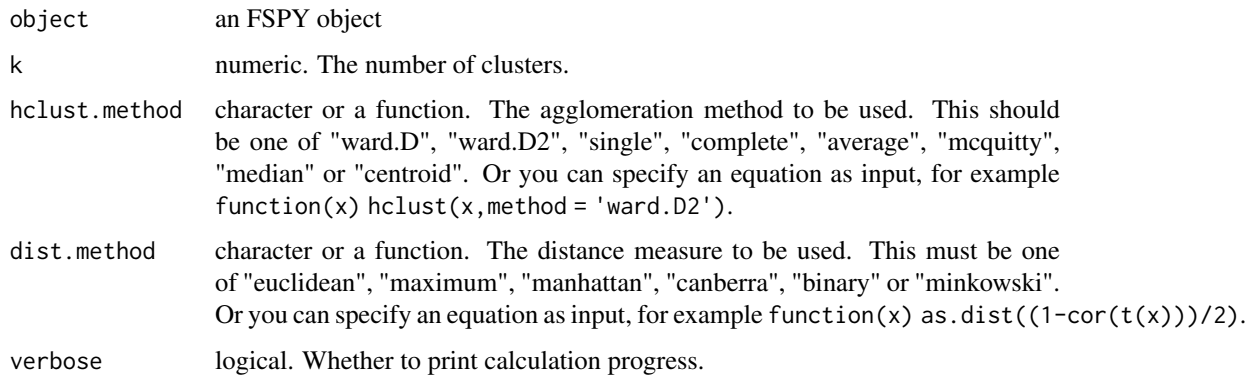

# Value

An FSPY object with cluster

if (FALSE) fspy <- runHclust(fspy,  $k = 9$ , verbose = TRUE)

# See Also

[hclust](#page-0-0), [dist](#page-0-0)

<span id="page-39-0"></span>

<span id="page-40-0"></span>runKmeans *runKmeans*

# Description

Perform k-means clustering on a data matrix.

# Usage

```
runKmeans(
  object,
  k = 25,
  iter.max = 10,
  nstart = 1,
  algorithm = c("Hartigan-Wong", "Lloyd", "Forgy", "MacQueen"),
  trace = FALSE,
  scale = FALSE,
  verbose = FALSE,
  ...
\lambda
```
# Arguments

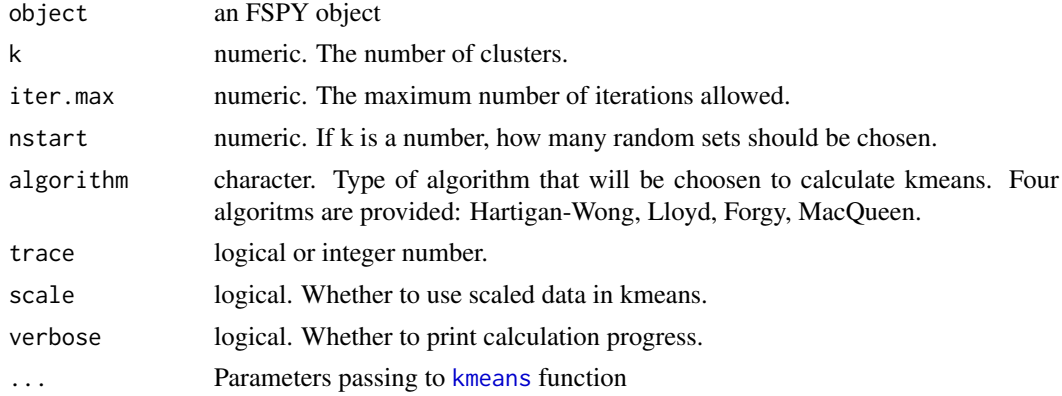

#### Value

an FSPY object with kmeans.id in meta.data

#### See Also

[kmeans](#page-0-0)

```
if (FALSE) {
fspy <- runKmeans(fspy, k = 25, verbose = TRUE)
}
```
<span id="page-41-0"></span>Calculates and stores a k-nearest neighbor graph based on Euclidean distance with (KMKNN) algorithm using log-transformed signaling matrix of flow cytometry data. The base function are base on [findKNN](#page-0-0).

#### Usage

```
runKNN(
  object,
  given.mat = NULL,
  knn = 30,
  knn.replace = TRUE,
  verbose = FALSE,
  ...
)
```
#### Arguments

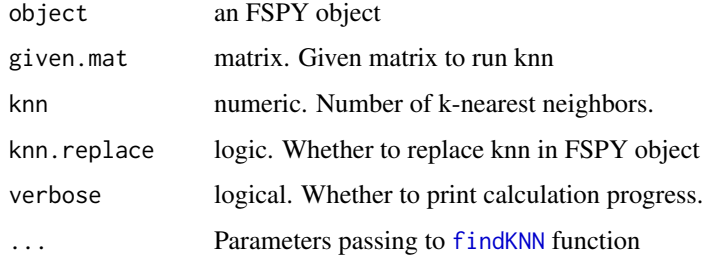

#### Value

An FSPY object with knn, knn.index and knn.distance information.

#### See Also

[findKNN](#page-0-0)

```
if (FALSE) {
fspy <- runKNN(fspy)
}
```
<span id="page-42-0"></span>runMclust *runMclust*

#### Description

Model-based clustering based on parameterized finite Gaussian mixture models. This function is based on [Mclust](#page-0-0).

#### Usage

runMclust(object, scale = FALSE, verbose = FALSE, ...)

#### Arguments

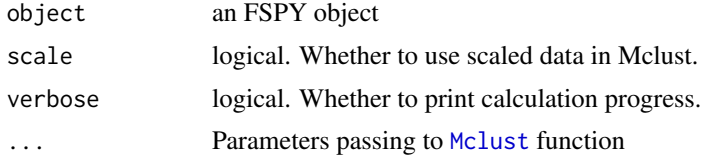

#### Value

an FSPY object with mclust.id in meta.data

#### See Also

[Mclust](#page-0-0)

#### Examples

```
if (FALSE) {
fspy <- runMclust(fspy, verbose = TRUE)
}
```
runPhenograph *RphenoGraph clustering*

#### Description

A simple R implementation of the phenograph [PhenoGraph](http://www.cell.com/cell/abstract/S0092- 8674(15)00637-6) algorithm, which is a clustering method designed for high-dimensional singlecell data analysis. It works by creating a graph ("network") representing phenotypic similarities between cells by calculating the Jaccard coefficient between nearest-neighbor sets, and then identifying communities using the well known [Louvain method](https://sites.google.com/site/findcommunities/) in this graph.

# Usage

```
runPhenograph(object, knn = 30, scale = FALSE, verbose = FALSE, ...)
```
# <span id="page-43-0"></span>Arguments

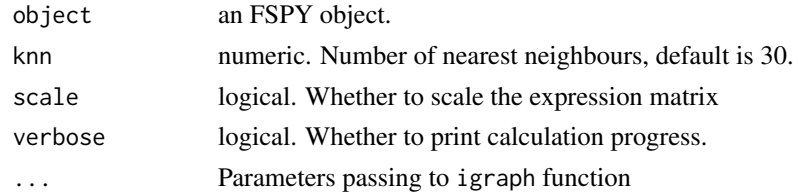

# Value

An FSPY object with cluster

# Examples

```
if (FALSE) {
fspy <- runPhenograph(fspy, knn = 30, verbose = TRUE)
}
```
runPseudotime *Calculation of Pseudotime*

# Description

calculation of Pseudotime based on KNN

# Usage

```
runPseudotime(
  object,
  mode = "undirected",
  dim.type = c("raw", "pca", "tsne", "dc", "umap"),
  dim.use = 1:2,
  verbose = FALSE,
  ...
)
```
# Arguments

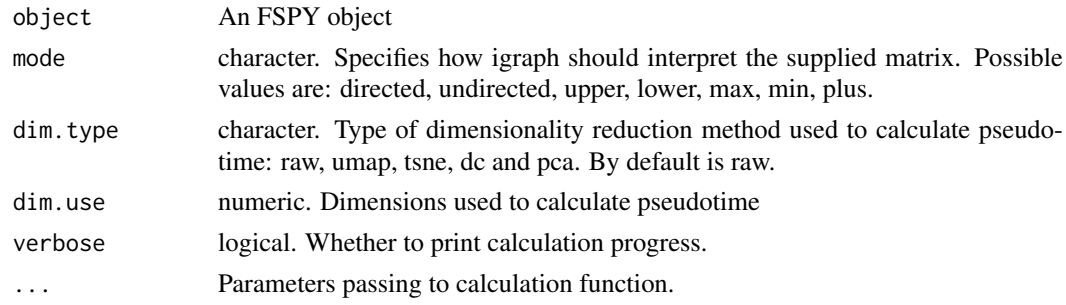

# Value

An FSPY object

#### <span id="page-44-0"></span>runSOM and the set of the set of the set of the set of the set of the set of the set of the set of the set of the set of the set of the set of the set of the set of the set of the set of the set of the set of the set of th

#### Examples

if (FALSE) {

```
fspy <- runPseudotime(fspy, verbose = TRUE, dim.type = "raw")
fspy \le runPseudotime(fspy, verbose = TRUE, dim.type = "umap", dim.use = 1:2)
fspy <- runPseudotime(fspy, verbose = TRUE, dim.type = "tsne", dim.use = 1:2)
fspy <- runPseudotime(fspy, verbose = TRUE, dim.type = "dc", dim.use = 1:3)
fspy <- runPseudotime(fspy, verbose = TRUE, dim.type = "pca", dim.use = 1:3)
# tSNE plot colored by pseudotime
plot2D(fspy, item.use = c("tSNE_1", "tSNE_2"), category = "numeric",
       size = 1, color.by = "pseudotime") +
       scale_colour_gradientn(colors = c("#F4D31D", "#FF3222","#7A06A0"))
# UMAP plot colored by pseudotime
plot2D(fspy, item.use = c("UMAP_1", "UMAP_2"), category = "numeric",
       size = 1, color.by = "pseudotime") +
       scale_colour_gradientn(colors = c("#F4D31D", "#FF3222","#7A06A0"))
}
```
runSOM *calculation SOM in FSPY object*

#### Description

Build a self-organizing map

#### Usage

```
runSOM(
  object,
  xdim = 6,
  ydim = 6,
  rlen = 8,
  mst = 1,
  alpha = c(0.05, 0.01),
  radius = 1,
  init = FALSE.
  distf = 2,
  codes = NULL,
  importance = NULL,
  method = "euclidean",
  verbose = FALSE,
  ...
\lambda
```
#### Arguments

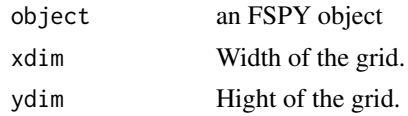

<span id="page-45-0"></span>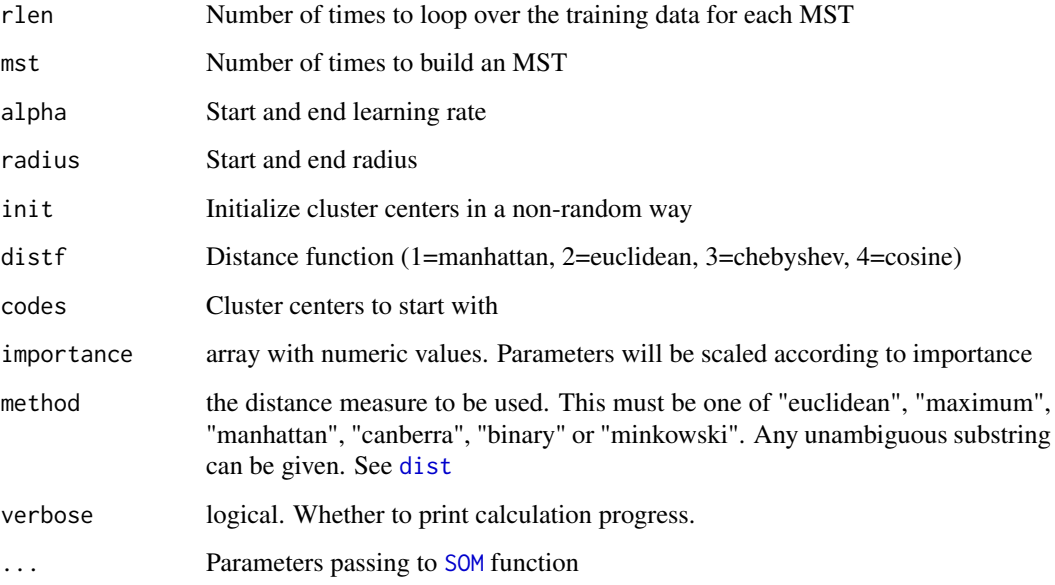

# Value

an FSPY object with som.id in FSPY object

#### References

This code is strongly based on the [SOM](#page-0-0) function. Which is developed by Sofie Van Gassen, Britt Callebaut and Yvan Saeys (2018).

#### See Also

[BuildSOM](#page-0-0) [SOM](#page-0-0)

# Examples

```
if (FALSE) {
fspy <- runSOM(fspy, xdim = 10, ydim = 10, verbose = TRUE)
}
```
runTSNE *Calculate t-Distributed Stochastic Neighbor Embedding in FSPY*

# Description

Calculate t-Distributed Stochastic Neighbor Embedding in FSPY

#### <span id="page-46-0"></span>runTSNE and the set of the set of the set of the set of the set of the set of the set of the set of the set of the set of the set of the set of the set of the set of the set of the set of the set of the set of the set of t

## Usage

```
runTSNE(
  object,
  dims = 2,
  initial_dims = 50,
  perplexity = 30,
  theta = 0.5,
  check_duplicates = TRUE,
  pca = TRUE,
  max\_iter = 1000,
  verbose = FALSE,
  is_distance = FALSE,
  Y_init = NULL,
  pca_center = TRUE,
  pca_scale = FALSE,
  ...
\lambda
```
#### Arguments

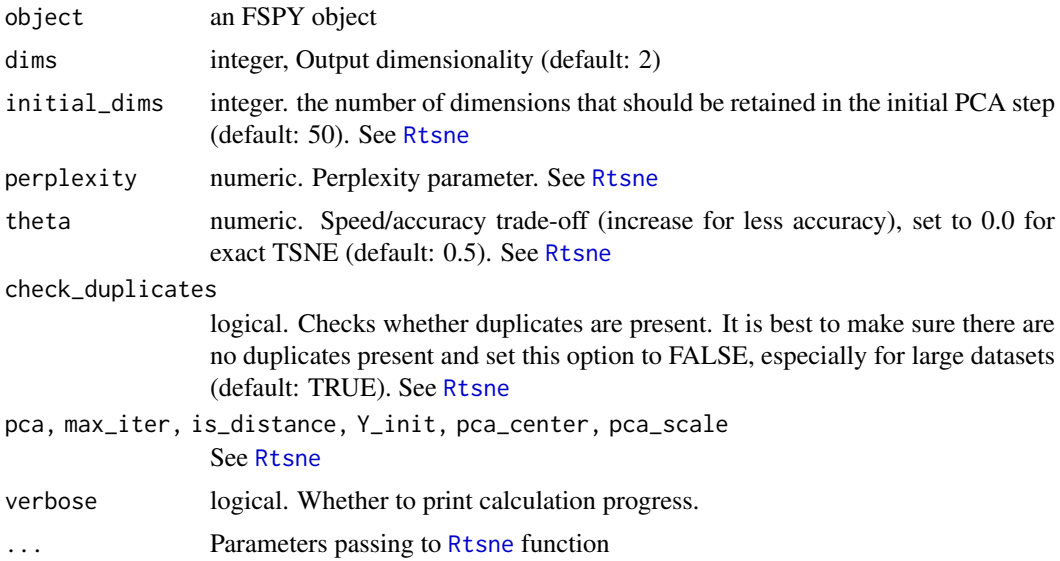

#### Value

An FSPY object

# References

Maaten, L. Van Der, 2014. Accelerating t-SNE using Tree-Based Algorithms. Journal of Machine Learning Research, 15, p.3221-3245.

van der Maaten, L.J.P. & Hinton, G.E., 2008. Visualizing High-Dimensional Data Using t-SNE. Journal of Machine Learning Research, 9, pp.2579-2605.

## See Also

[Rtsne](#page-0-0)

# Examples

```
if (FALSE) {
fspy <- runTSNE(fspy, dims = 2, verbose = TRUE)
fspy <- runTSNE(fspy, dims = 2, perplexity = 20, verbose = TRUE)
}
```
#### runUMAP *Calculating UMAP*

# Description

Calculate Uniform Manifold Approximation and Projection in FSPY

# Usage

```
runUMAP(
  object,
  umap.config = umap.defaults,
  n_neighbors = 30,
  dims = 2,
  verbose = FALSE,
  ...
\lambda
```
# Arguments

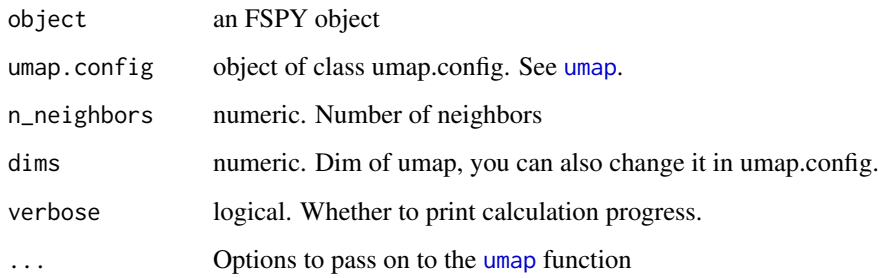

# Value

An FSPY object

# See Also

[umap](#page-0-0)

<span id="page-47-0"></span>

#### <span id="page-48-0"></span>runWalk 49

#### Examples

```
if (FALSE) {
fspy <- runUMAP(fspy, verbose = TRUE)
fspy <- runUMAP(fspy, n_neighbors = 20, verbose = TRUE)
}
```
#### runWalk *Walk between root cells and leaf cells*

# Description

Walk between root cells and leaf cells

#### Usage

```
runWalk(
  object,
  mode = c("undirected", "directed", "max", "min", "upper", "lower", "plus"),
  max.run.forward = 20,
  backward.walk = FALSE,
  max.run.backward = 20,
  verbose = FALSE,
  ...
)
```
#### Arguments

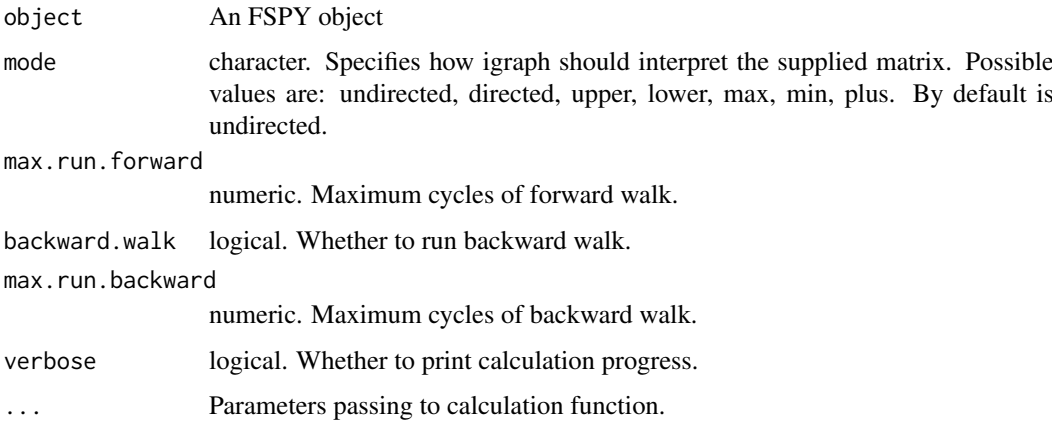

# Value

An FSPY object

# <span id="page-49-0"></span>Examples

```
if (FALSE) {
 fspy <- runWalk(fspy, verbose = TRUE)
 fspy <- runWalk(fspy, backward.walk = FALSE, verbose = TRUE)
}
```
subsetFSPY *subset FSPY object*

# Description

This subsets an FSPY object by given a list of cells or cluster id. This function will subset all results without recalculating them, such as knn, PCA, tSNE, umap and pseudotime. For instance, you can choose recalculate PCA and tSNE and destiny scores by paramter recalculate.

#### Usage

subsetFSPY(object, cells = NULL, knn = NA, verbose = FALSE)

#### Arguments

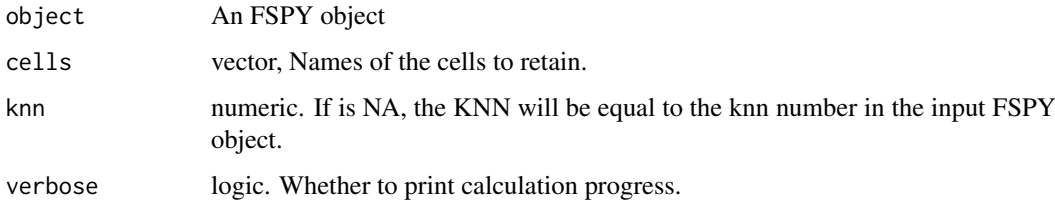

# Value

An FSPY object

# Examples

```
if (FALSE) {
cells <- test.meta.data$cell[which(test.meta.data$stage == "D0")]
sub.fspy <- subsetFSPY(fspy, cells = cells)
sub.fspy
```
}

<span id="page-50-0"></span>updateClustMeta *Update clusters' meta information of FSPY*

#### Description

Update clusters' meta information of FSPY

# Usage

```
updateClustMeta(object, verbose = TRUE)
```
# Arguments

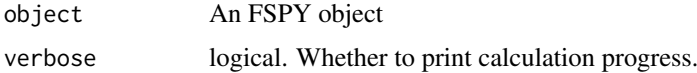

# Value

An FSPY object

# Examples

```
if (FALSE) {
fspy <- updateClustMeta(fspy)
}
```
updatePlotMeta *Update plot meta information of FSPY*

# Description

Update plot meta information of FSPY

#### Usage

```
updatePlotMeta(object, verbose = TRUE)
```
#### Arguments

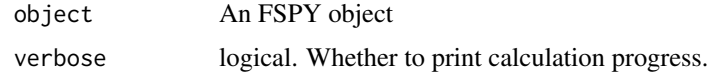

# Value

An FSPY object

52 updatePlotMeta

```
if (FALSE) {
fspy <- updatePlotMeta(fspy)
}
```
# <span id="page-52-0"></span>**Index**

∗Topic package flowSpy-package, [3](#page-2-0) BuildSOM, *[46](#page-45-0)* buildTree, [3](#page-2-0) clara, *[32,](#page-31-0) [33](#page-32-0)* ComBat, *[6,](#page-5-0) [7](#page-6-0)* constraintMatrix, [5](#page-4-0) correctBatchFSPY, [5](#page-4-0) createFSPY, [6](#page-5-0) defLeafCells, [8](#page-7-0) defRootCells, [8](#page-7-0) dist, *[40](#page-39-0)*, *[46](#page-45-0)* fast.prcomp, *[12](#page-11-0)*, *[29](#page-28-0)*, *[39](#page-38-0)* fetchCell, [9](#page-8-0) fetchClustMeta, [10](#page-9-0) fetchPlotMeta, [10](#page-9-0) find\_neighbors, [11](#page-10-0) findKNN, *[6](#page-5-0)*, *[42](#page-41-0)* FlowSOM, *[12](#page-11-0)* flowSpy *(*flowSpy-package*)*, [3](#page-2-0) flowSpy-package, [3](#page-2-0) FSPY *(*FSPY-class*)*, [12](#page-11-0) FSPY-class, [12](#page-11-0) FSPY-class, *(*FSPY-class*)*, [12](#page-11-0) FSPYclass, *(*FSPY-class*)*, [12](#page-11-0) gatingMatrix, [13](#page-12-0) hclust, *[33](#page-32-0)*, *[40](#page-39-0)* kmeans, *[33](#page-32-0)*, *[41](#page-40-0)* Mclust, *[43](#page-42-0)* numeric, *[35](#page-34-0)*

pheatmap, *[17](#page-16-0)*, *[19,](#page-18-0) [20](#page-19-0)*, *[26](#page-25-0)* plot2D, [13](#page-12-0) plot3D, [16](#page-15-0) plotBranchHeatmap, [17](#page-16-0) plotCluster, [18](#page-17-0)

plotClusterHeatmap, [19](#page-18-0) plotHeatmap, [20](#page-19-0) plotMarkerDensity, [21](#page-20-0) plotPieCluster, [22](#page-21-0) plotPieTree, [23](#page-22-0) plotPseudotimeDensity, [24](#page-23-0) plotPseudotimeTraj, [25](#page-24-0) plotTrajHeatmap, [26](#page-25-0) plotTree, [27](#page-26-0) plotViolin, [28](#page-27-0) processingCluster, [29](#page-28-0) Rphenograph, [30](#page-29-0) Rtsne, *[12](#page-11-0)*, *[29](#page-28-0)*, *[47](#page-46-0)* runClara, [31](#page-30-0) runCluster, [33](#page-32-0) runDiff, [34](#page-33-0) runDiffusionMap, [35](#page-34-0) runExprsExtract, [36,](#page-35-0) *[38](#page-37-0)* runExprsMerge, [37](#page-36-0) runFastPCA, [39](#page-38-0) runHclust, [40](#page-39-0) runKmeans, [41](#page-40-0) runKNN, [42](#page-41-0) runMclust, [43](#page-42-0) runPhenograph, [43](#page-42-0) runPseudotime, [44](#page-43-0) runSOM, [45](#page-44-0) runTSNE, [46](#page-45-0) runUMAP, [48](#page-47-0) runWalk, [49](#page-48-0) scatterplot3d, *[16](#page-15-0)* SOM, *[33](#page-32-0)*, *[46](#page-45-0)* subsetFSPY, [50](#page-49-0)

umap, *[12](#page-11-0)*, *[29](#page-28-0)*, *[48](#page-47-0)* updateClustMeta, [51](#page-50-0) updatePlotMeta, [51](#page-50-0)